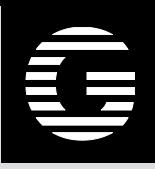

# <span id="page-0-1"></span><span id="page-0-0"></span>Nabídka služby bezpečnostního dohledu interní sítě Krajského úřadu Plzeňského kraje

### Zákazník: Krajský úřad Plzeňského kraje

<span id="page-0-2"></span>Dodavatel: GREYCORTEX s.r.o.

#### Datum: 29. červen 2021

Autoři:

### Obsah

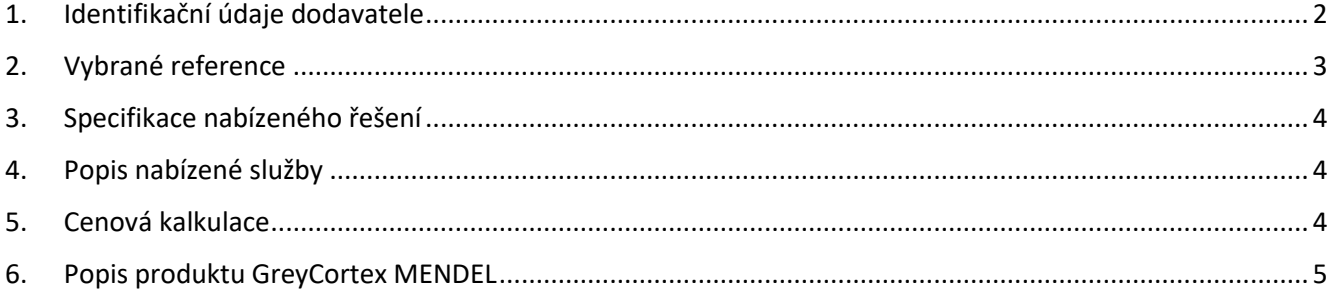

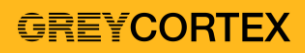

# 1. Identifikační údaje dodavatele

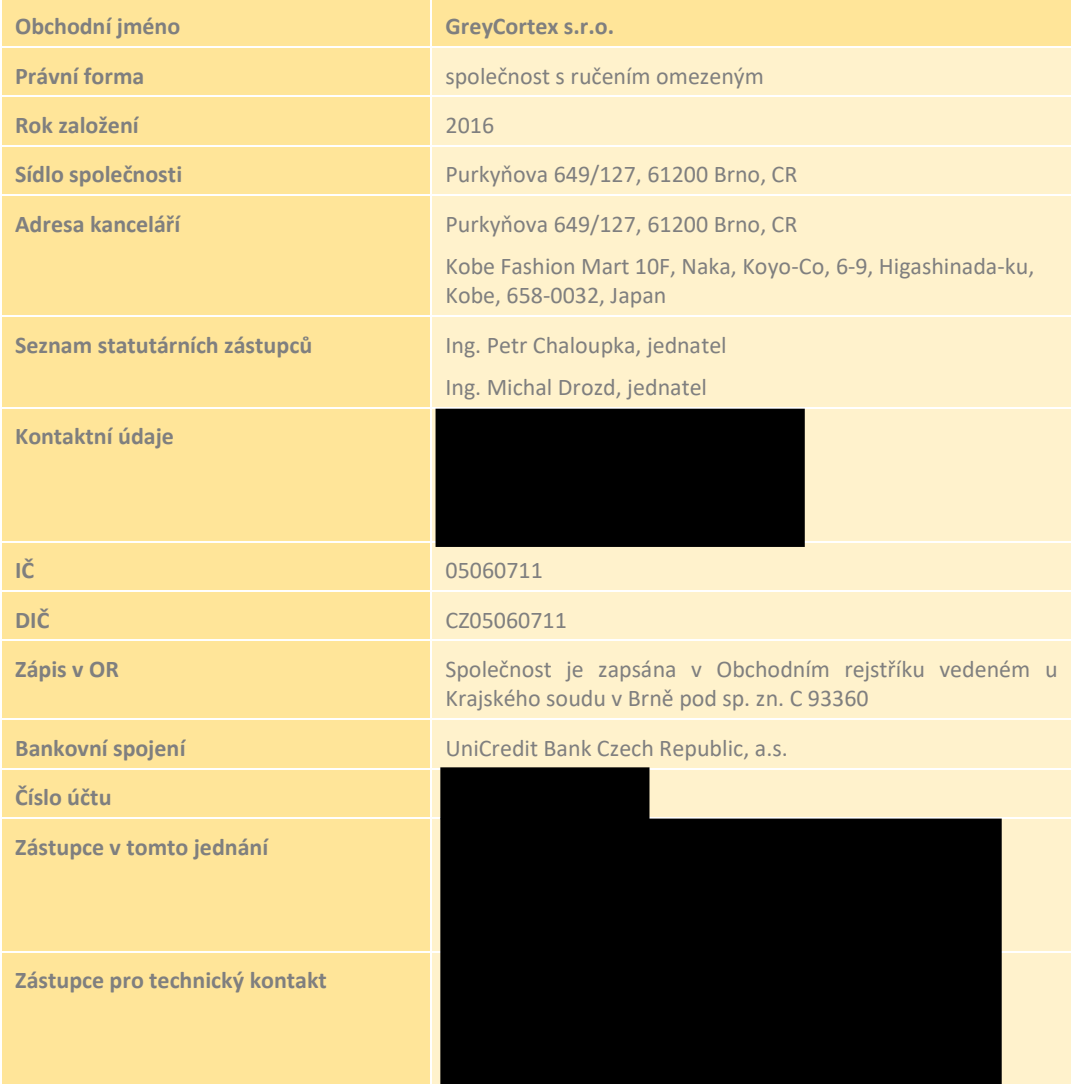

# 2. Vybrané reference

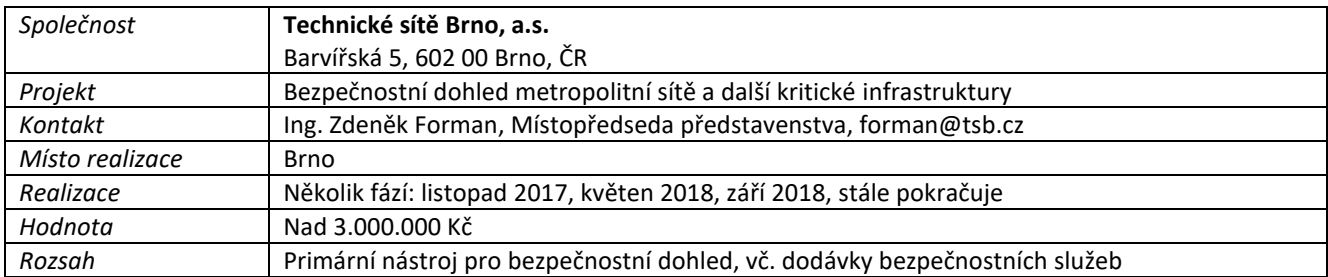

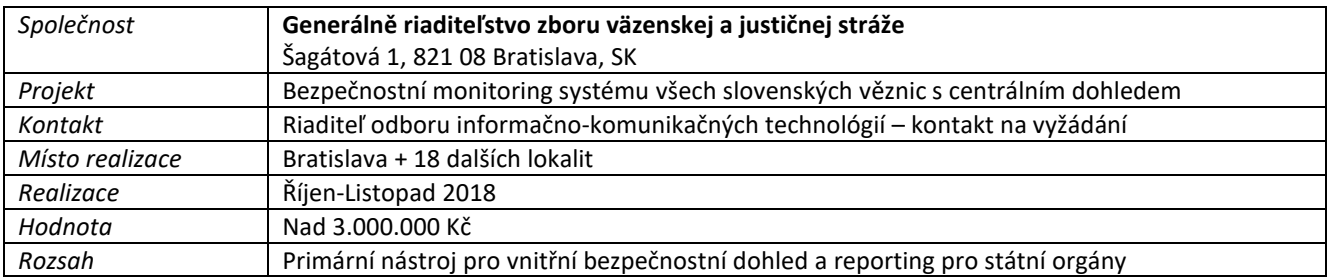

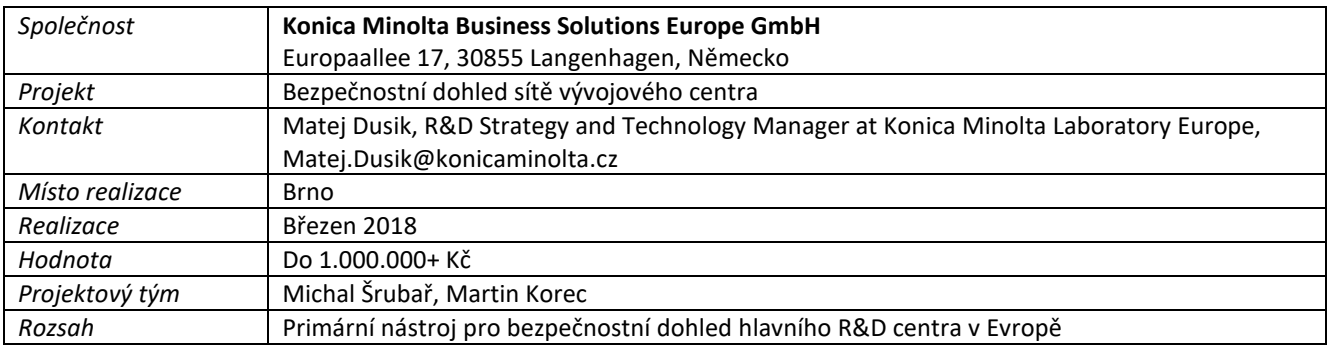

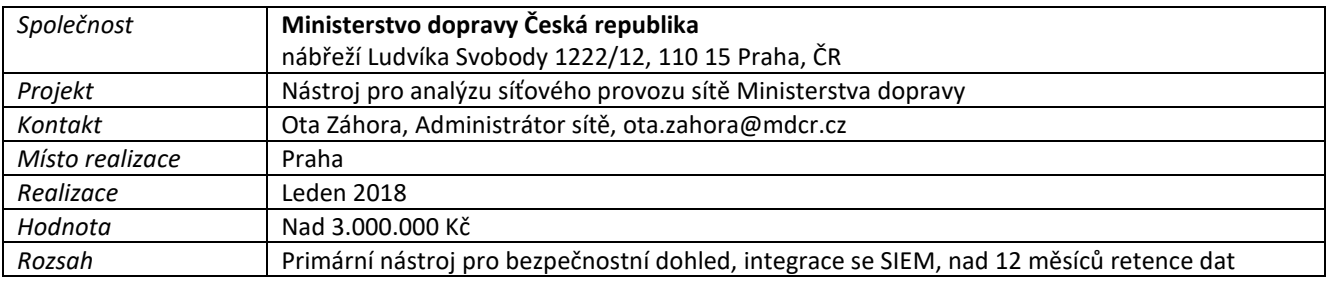

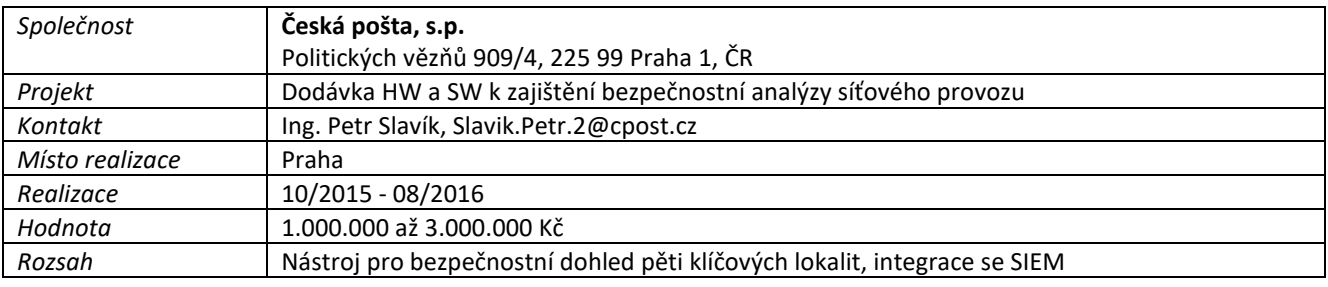

### 3. Specifikace nabízeného řešení

Nasazení řešení v rámci služby síťového dohledu vnitřní sítě bude tvořeno:

**1x VA Kolektor** p/n **MA-SC-1k-G2-VA: senzor + kolektor / 1000Mbps / 700 toků za sekundu /** 

### 4. Popis nabízené služby

Navrhovaná služba na úrovni SILVER je tvořena dvěma oblastmi zajišťovanými dodavatelem:

### **Bezpečnostním dohledem**

- Analýza komunikace v intervalu vždy jednoho měsíce s označením důležitých incidentů ve vztahu k interní bezpečnosti
- Vytváření bezpečnostních reportů identifikovaných nedostatků v interní síti zadavatele ve specifikovaných segmentech.
- Dostupnost bezpečnostního analytika v režimu 8x5 v době 9:00 17:00.

### **Zajištění správné konfigurace:**

- Průběžná odborná konfigurace systému
- Průběžné ladění detekce
- Zajištění updatů a upgradů zařízení

### 5. Cenová kalkulace

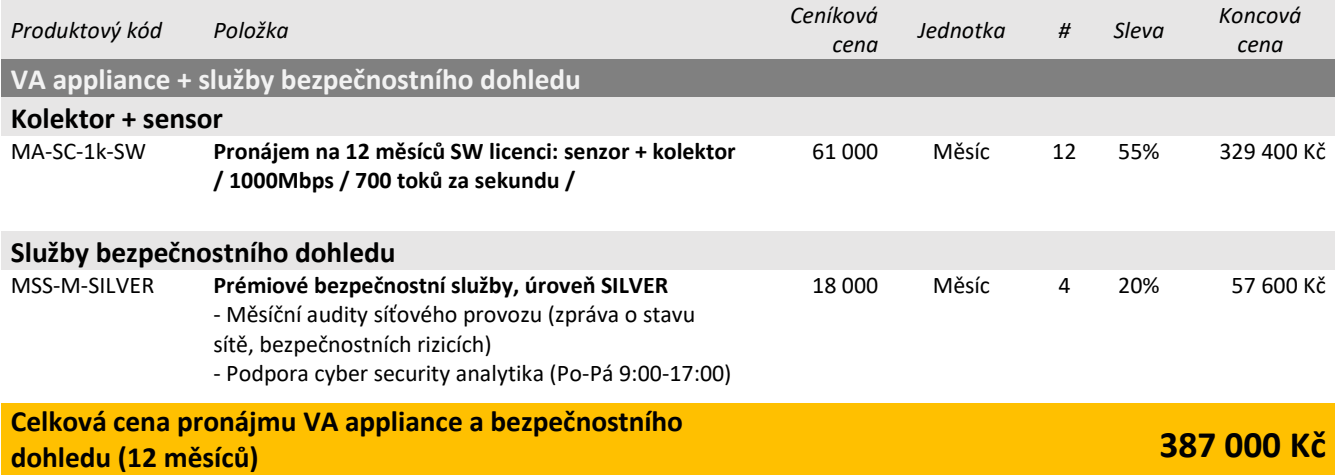

- *Cena je uvedena bez DPH*
- *Celková cena je splatná při objednání služeb, se splatností 30 dnů.*
- *Klient při objednání potvrzuje souhlas s veřejnou referencí pro dodavatele*

### 6. Popis produktu GreyCortex MENDEL

GREVCORTEX MENDELje nástroj pro monitoring <sup>a</sup> analýzu síťového provozu, který identifikuje známé <sup>i</sup> neznámé **GREYCORTEX MENDEL** je nástroj pro monitoring a analýzu síťového provozu, který identifikuje známé i neznámé kybernetické hrozby, provozní nedostatky a anomálie v chování síťové komunikace. Nástroj je určen k zajištění unikátní viditelnosti do interní infrastruktury včetně detailní viditelnosti do vybraných protokolů v rámci interní sítě.

### Hlavní schopnosti **Hlavní schopnosti**

Nasazení GREYCORTEX Mendel zvyšuje bezpečnost a spolehlivost IT infrastruktury organizace, a to především v těchto oblastech (více v sekci Analýza síťového provozu): oblastech (více v sekci Analýza síťového provozu):

- · Detailní viditelnost do síťového provozu (jednotlivé komunikační vektory, přehled o zařízení, vytížení aplikací, atd) atd)
- . Detekce cílených <sup>a</sup> neznámých útoků pomocí pokročilých behaviorálních metod Detekce cílených a neznámých útoků pomocí pokročilých behaviorálních metod
- . Detekce známého malware, virů, zranitelnostía dalších známých útoků <sup>a</sup> hrozeb Detekce známého malware, virů, zranitelností a dalších známých útoků a hrozeb
- . Ověření souladu <sup>s</sup> vybranými firemními politikami vč. GDPR <sup>a</sup> obecnými bezpečnostními zásadami Ověření souladu s vybranými firemními politikami vč. GDPR a obecnými bezpečnostními zásadami
- . Detekce anomáliíve výkonnosti sítě <sup>a</sup> aplikací Detekce anomálií ve výkonnosti sítě a aplikací
- . Detekce špatných síťových konfigurací <sup>a</sup> porušení best practices Detekce špatných síťových konfigurací a porušení best practices

Zařízení analyzuje zrcadlený provoz ve vnitřní síti a detekuje bezpečnostní a provozní incidenty. Zařízení je pasivní a neovlivňuje síťový provoz a další síťovou infrastrukturu. Příprava prostředí pro jeho nasazení a vlastní nasazení je velmi jednoduché. jednoduché.

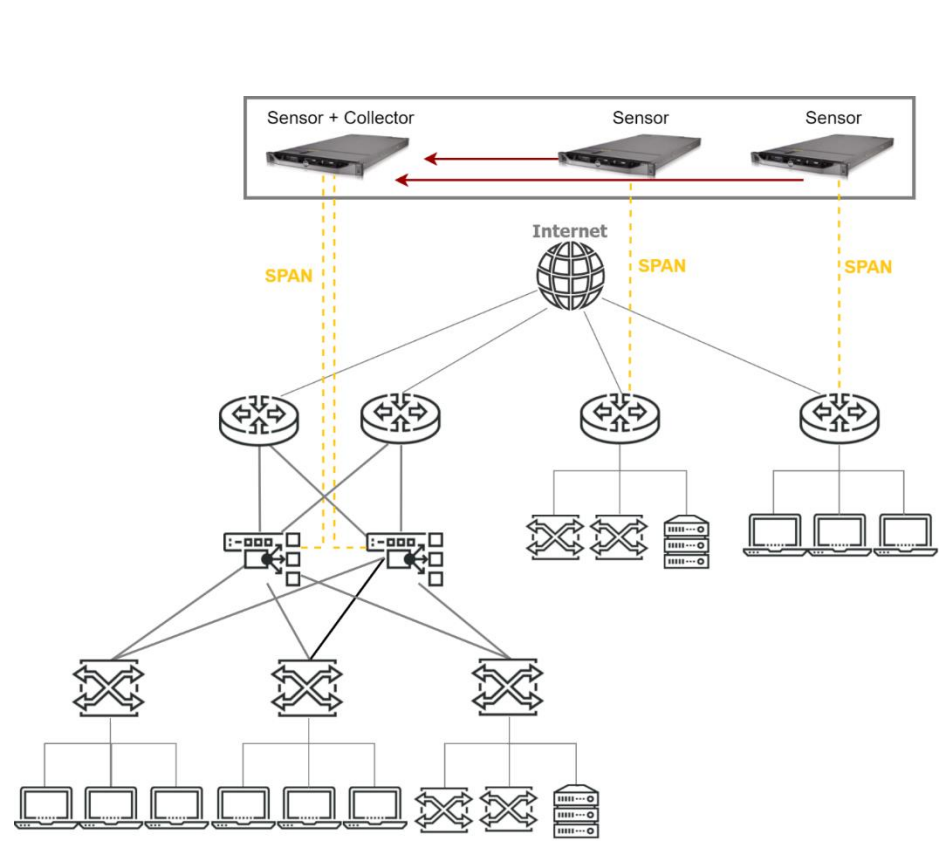

Obrázek 1: Schéma nusazeníproduktu *Obrázek 1: Schéma nasazení produktu*

### Popis řešení **Popis řešení**

Řešení je tvořeno hardwarovou nebo virtuální appliance umístěnou v prostředí uživatele (on-premis řešení), která dle konfigurace a nasazené licence slouží jako:

. SÍTOVÝ SENSOR — sběr síťových dat, kompletní rekonstrukce provozu na aplikační úrovní, detekce výskytu • **SÍŤOVÝ SENSOR** – sběr síťových dat, kompletní rekonstrukce provozu na aplikační úrovni, detekce výskytu známých hrozeb na základě detekčních signatur, dešifrování provozu <sup>a</sup> extrakce meta dat (síťových metrik) pro známých hrozeb na základě detekčních signatur, dešifrování provozu a extrakce meta dat (síťových metrik) pro další analýzu. Všechny tyto informace jsou zasílány na kolektor v komprimované <sup>a</sup> šifrované podobě zamezující další analýzu. Všechny tyto informace jsou zasílány na kolektor v komprimované a šifrované podobě zamezující podvržení dat <sup>a</sup> jejich případnou modifikaci či zcizení, podvržení dat a jejich případnou modifikaci či zcizení.

Sensor má volitelně jeden nebo více rozhraní typu lGE nebo lOGE, Sensor má volitelně jeden nebo více rozhraní typu 1GE nebo 10GE.

Výstupem sensoru jsou datové sady ASNM (Advanced Security Network Metrics) principiálně podobné protokolu NetFlow. ASNM jsou toky ukládány jako obousměrné (bi-direkcionální) a obsahují zhruba 10x více parametrů než běžné NetFlow. Jeden tok může být popsán až 900 parametry v závislosti na jeho typu a obsahu. Metriky předávané protokolem ASNM jsou rozděleny do šesti kategorií – výkonnostní, bezpečnostní, statistické, behaviorální, lokační a aplikační.

Sensor je neviditelné na L2 a L3 vrstvě (monitorovací porty nemají IP a je zcela pasivní.

- **KOLEKTOR**  kolektor provádí analýzu získaných dat na základě získaných informací ze zdrojů. Zdrojem jsou informace získané z:
	- o **NetFlow / IPFIX zdroj** kolektor dokáže analyzovat a vizualizovat data přímo z protokolu NetFlow a jemu příbuzných, Detekce je však výrazně ochuzená a omezená vůči pokročilým metrikám generovaných sensory GreyCortex ve formátu ASNM

#### o **Síťový sensor GreyCortex**

Na kolektoru jsou veškerá získaná data rovněž dlouhodobě ukládána dle potřeby uživatele, případně je možné je ukládat a zálohovat mimo appliance na libovolném datovém úložišti dostupném prostřednictvím síťového připojení.

Na kolektor lze připojit dle potřeby různé množství sensorů nebo zdrojů NetFlow,

Kolektor podporuje protokoly NetFlow v9 a IPFIX. Podporuje pro sběr a analýzy sFlow. Rovněž obsahuje plnou podpora pro IPv4, IPv6, VLAN.

- **ALL–IN–ONE**  zařízení skládající se ze síťového sensoru a kolektoru v rámci jedné HW nebo virtuální appliance.
- **CENTRÁLNÍ KONZOLE** slouží pro vizualizaci dat v jedné konzoly získaných z více kolektorů nebo All-in-One appliance.

### **Schopnosti analýzy síťového provozu**

Analýza síťového provozu je rozdělena mezi kolektor a sensor, níže jsou popsané jednotlivé detekční a vizualizační metody včetně jejich principu.

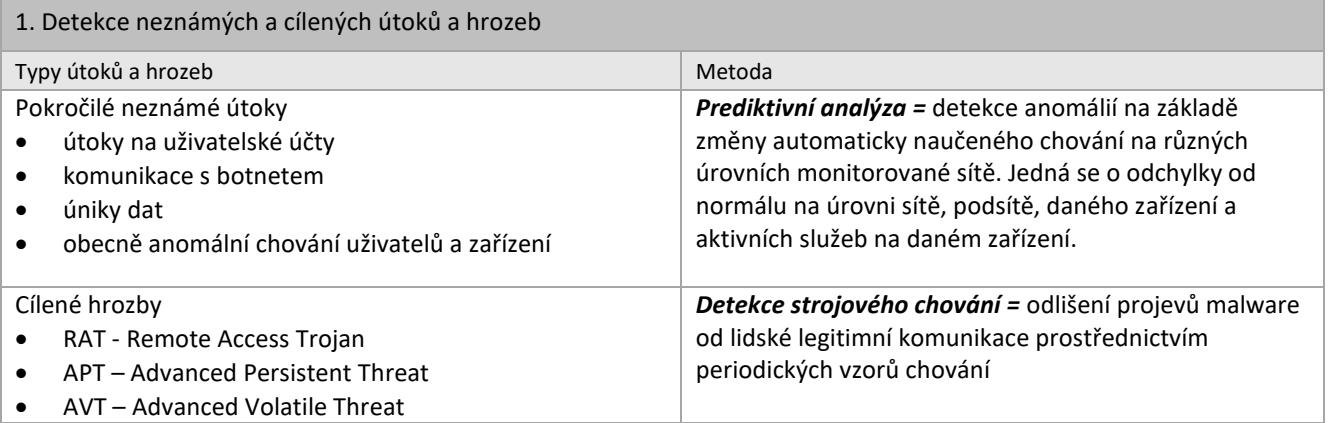

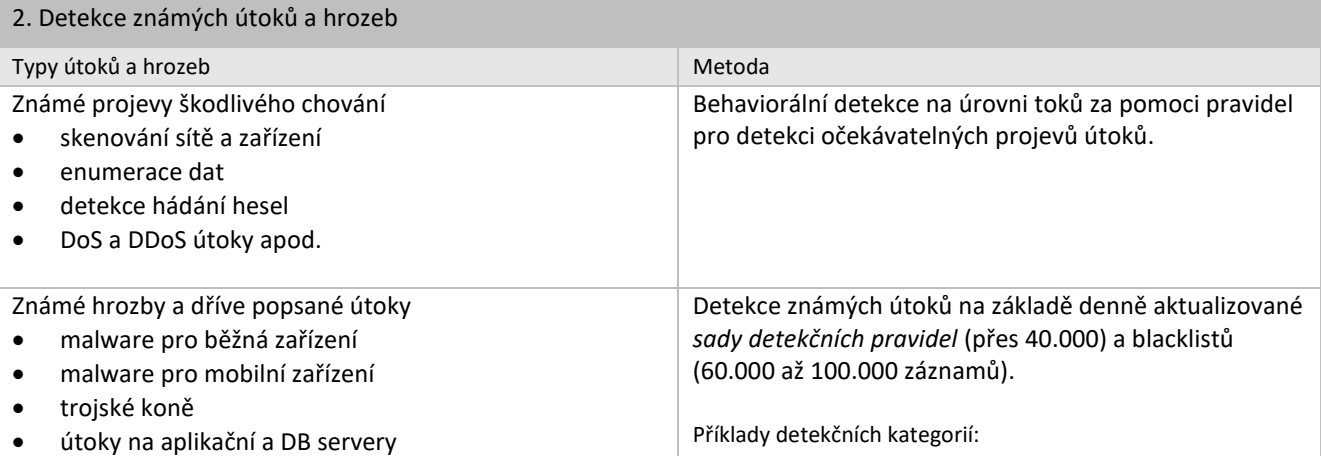

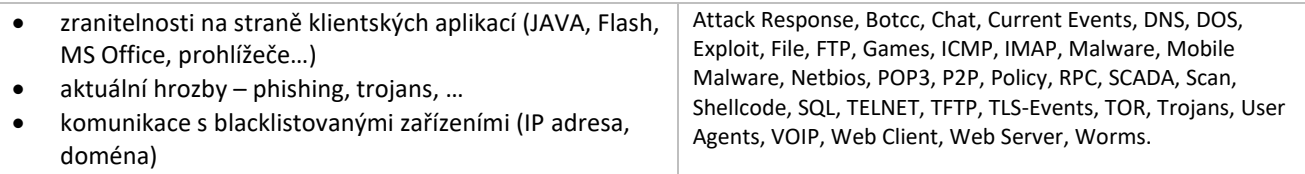

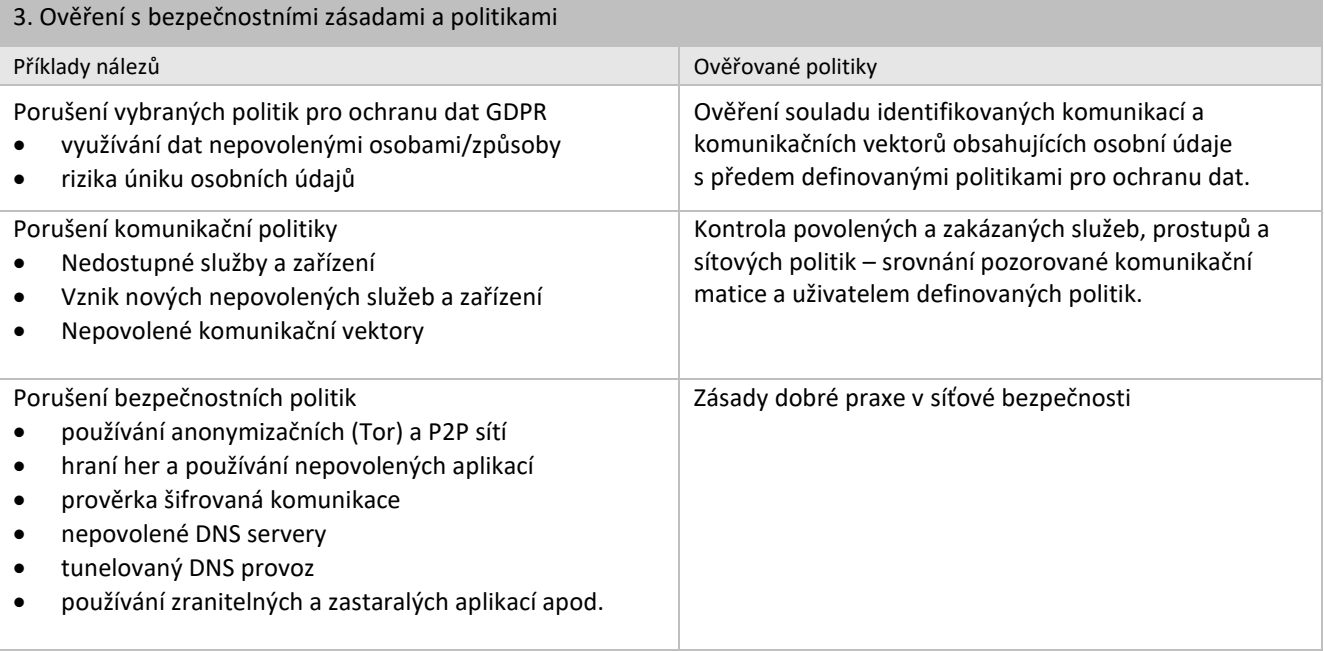

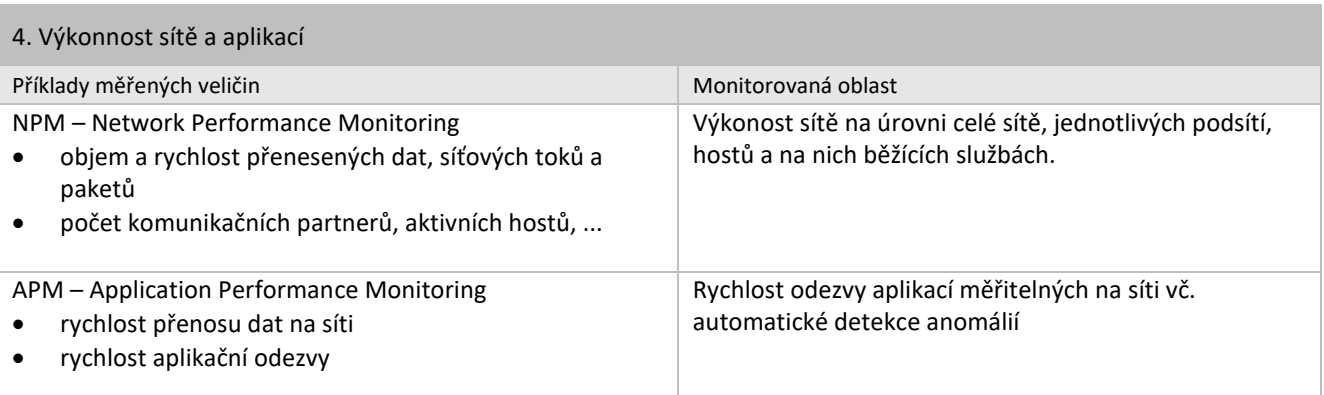

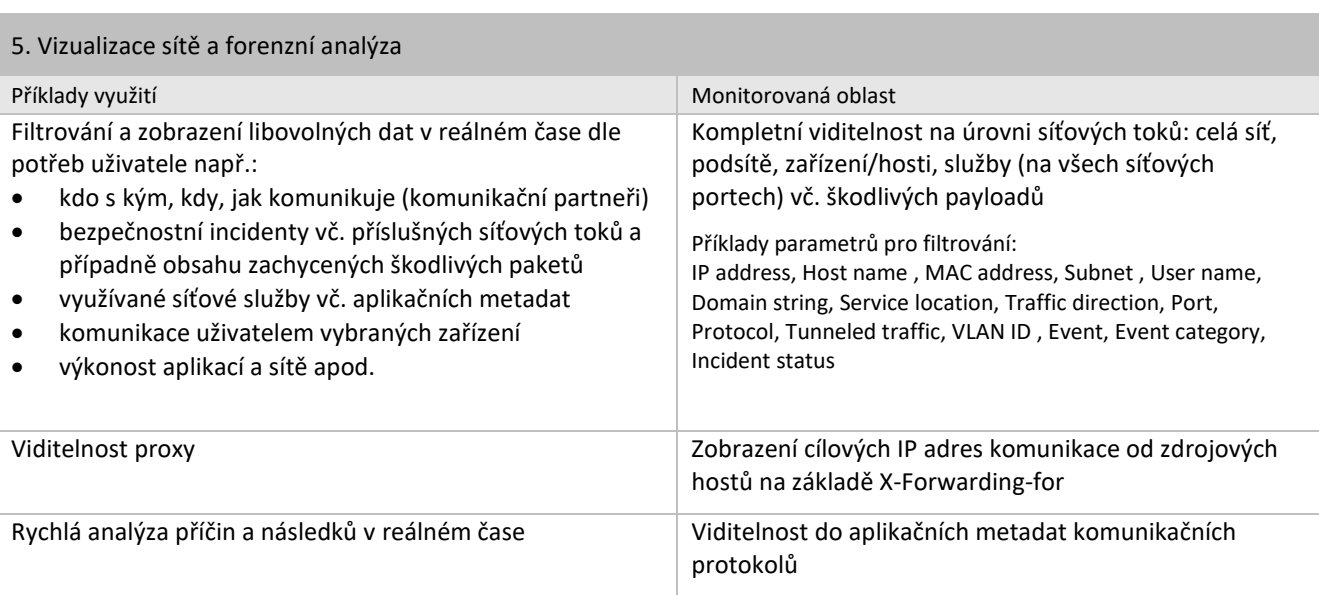

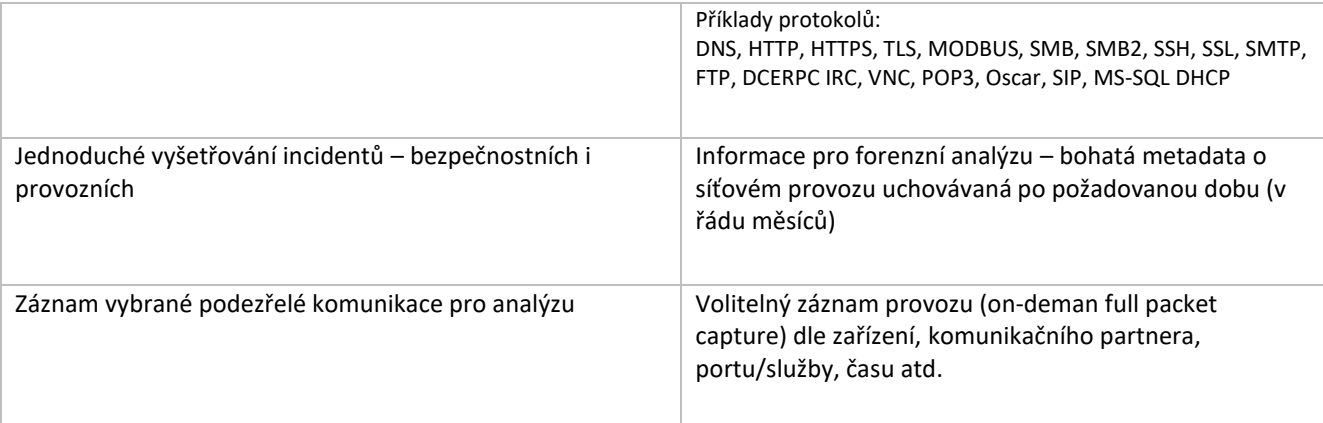

#### Doplňující vlastnosti analýzy <sup>a</sup> detekce **Doplňující vlastnosti analýzy a detekce**

- . Detailní sběr <sup>a</sup> zpracování statistik <sup>o</sup> síťovém provozu na úrovni celé sítě, jednotlivých podsíti, všech hostů Detailní sběr a zpracování statistik o síťovém provozu na úrovni celé sítě, jednotlivých podsíti, všech hostů v síti <sup>a</sup> služeb na každém hostu. To vše libovolně kombinovatelné, včetně směrů provozu <sup>a</sup> umístění služeb, v síti a služeb na každém hostu. To vše libovolně kombinovatelné, včetně směrů provozu a umístění služeb.
- <sup>0</sup> Možnost sběru informacíz NetFIow sond na základě uživatelské konfigurace. Možnost sběru informací z NetFlow sond na základě uživatelské konfigurace.
- . Schopnost detekce nežádoucích vzorů chování na síti (útoky, anomálie datového provozu, nežádoucí Schopnost detekce nežádoucích vzorů chování na síti (útoky, anomálie datového provozu, nežádoucí aplikace, detekce virů <sup>a</sup> botnetů ve vnitřní síti, detekce odchozího spamu, provozních problémů). aplikace, detekce virů a botnetů ve vnitřní síti, detekce odchozího spamu, provozních problémů).
- . Detekce anomáliívzhledem <sup>k</sup> dlouhodobému profilu chování zařízení na sítí na základě dynamického Detekce anomálií vzhledem k dlouhodobému profilu chování zařízení na síti na základě dynamického modelováníendpointů - metoda EDM. modelování endpointů - metoda EDM.
- . Předdefinovaná sada pravidel pro odhalování obecných anomálií <sup>v</sup> síti, včetně možnosti uživatelem Předdefinovaná sada pravidel pro odhalování obecných anomálií v síti, včetně možnosti uživatelem definovaných pravidel. definovaných pravidel.
- . Vyhodnocování na základě implementace standardu Bidirectíonal flows (RFC 5103). Vyhodnocování na základě implementace standardu Bidirectional flows (RFC 5103).
- . Okamžitá integrace informacíze služeb DNS, DHCP, DC, Threat Intelligence, WHOIS <sup>a</sup> geo lokační služby. Okamžitá integrace informací ze služeb DNS, DHCP, DC, Threat Intelligence, WHOIS a geo lokační služby.

### Uživatelský přístup a výstupy nástroje **Uživatelský přístup a výstupy nástroje**

Aplikace obsahuje webové grafické uživatelské rozhraní, které je dostupné prostřednictvím všech běžných Aplikace obsahuje webové grafické uživatelské rozhraní, které je dostupné prostřednictvím všech běžných internetových prohlížečů. internetových prohlížečů.

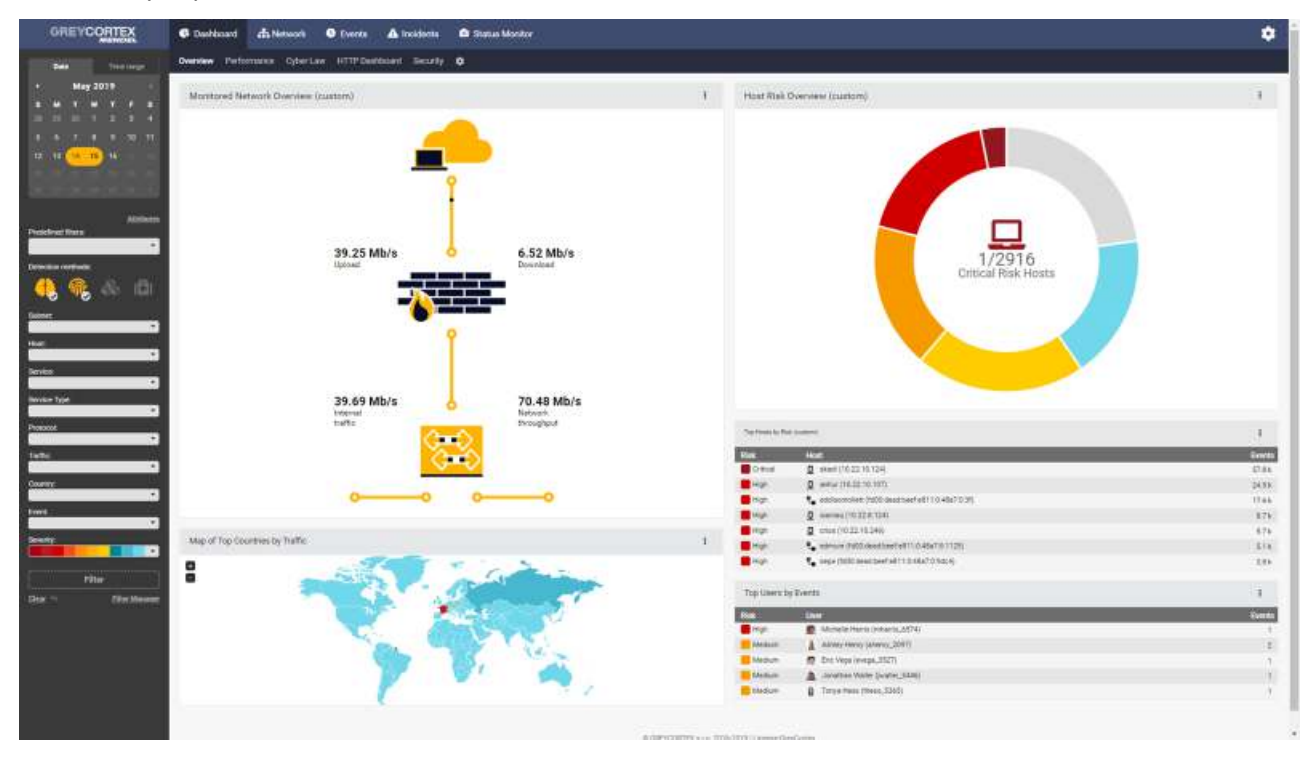

Obrázek 2: GUI : uživatelskými dashboardy *Obrázek 2: GUI s uživatelskými dashboardy*

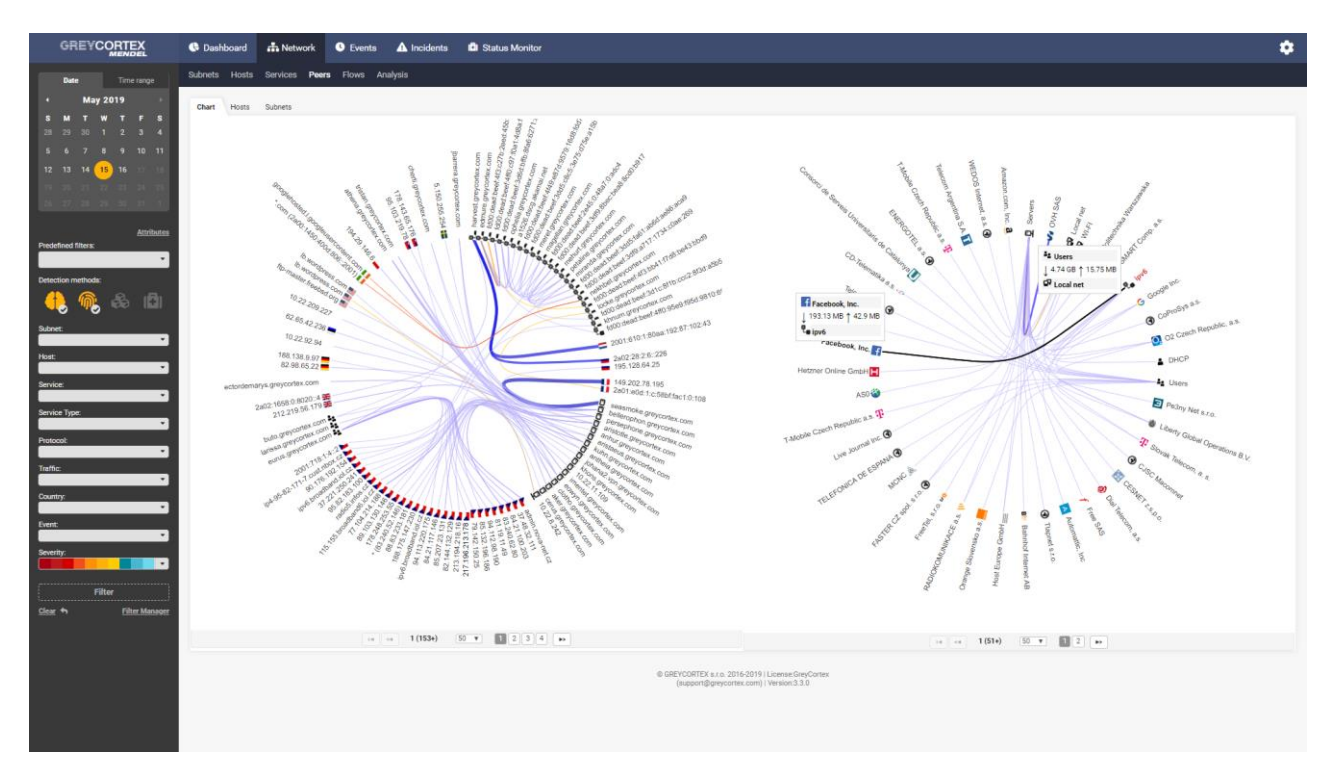

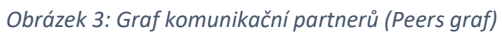

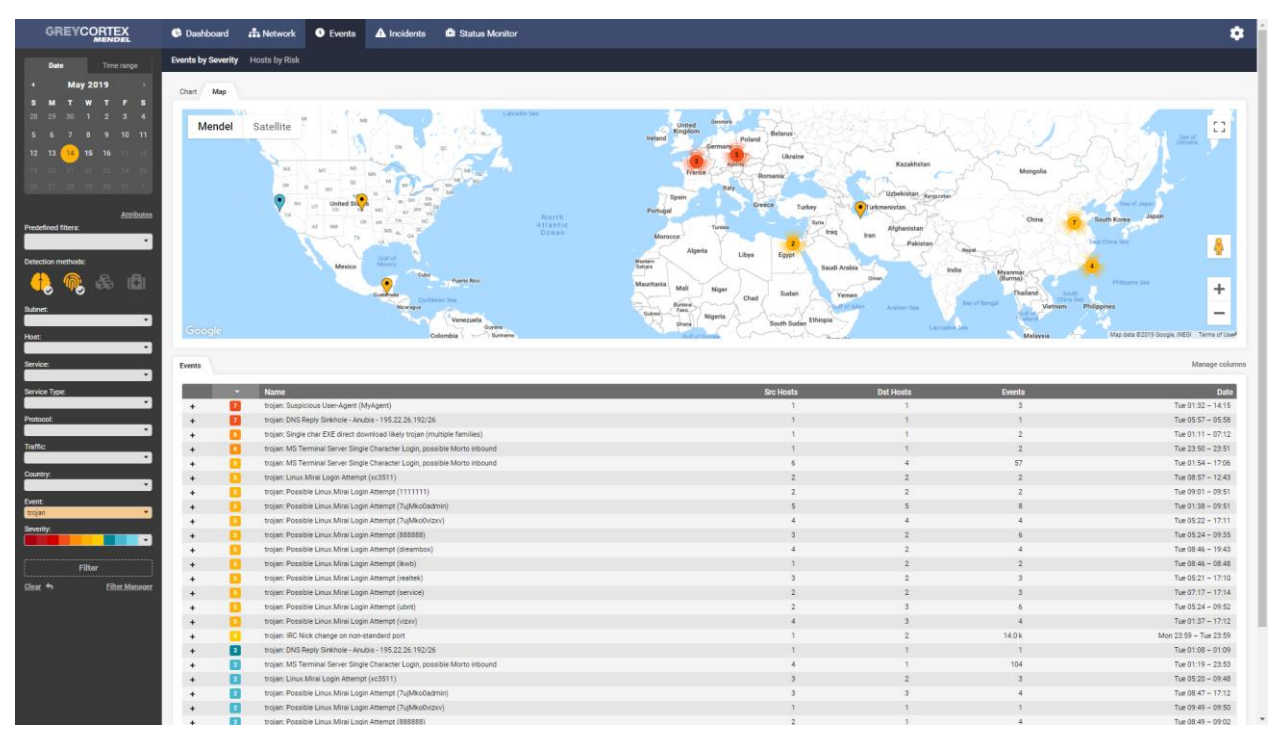

Obrázek 4: Příklad vizualizace bezpečnostních událostí na mapě

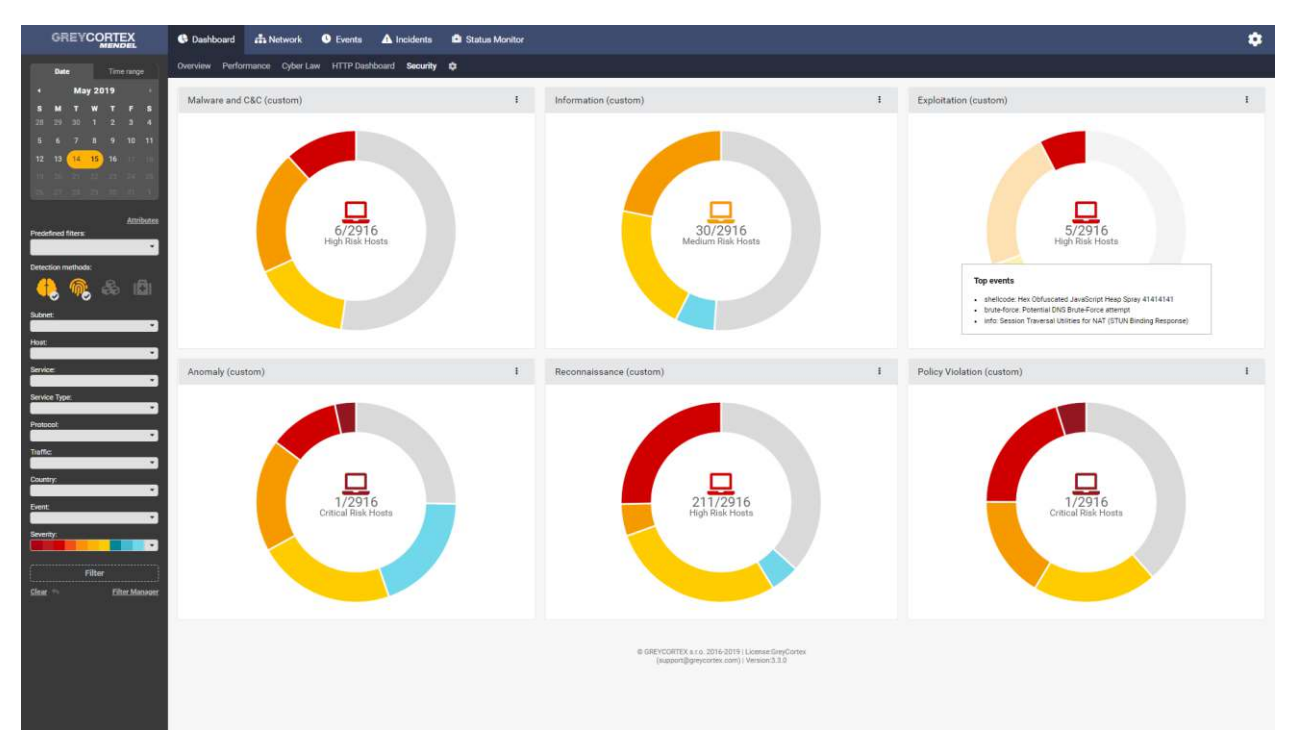

Obrázek 5: Uživatelské dashboardy

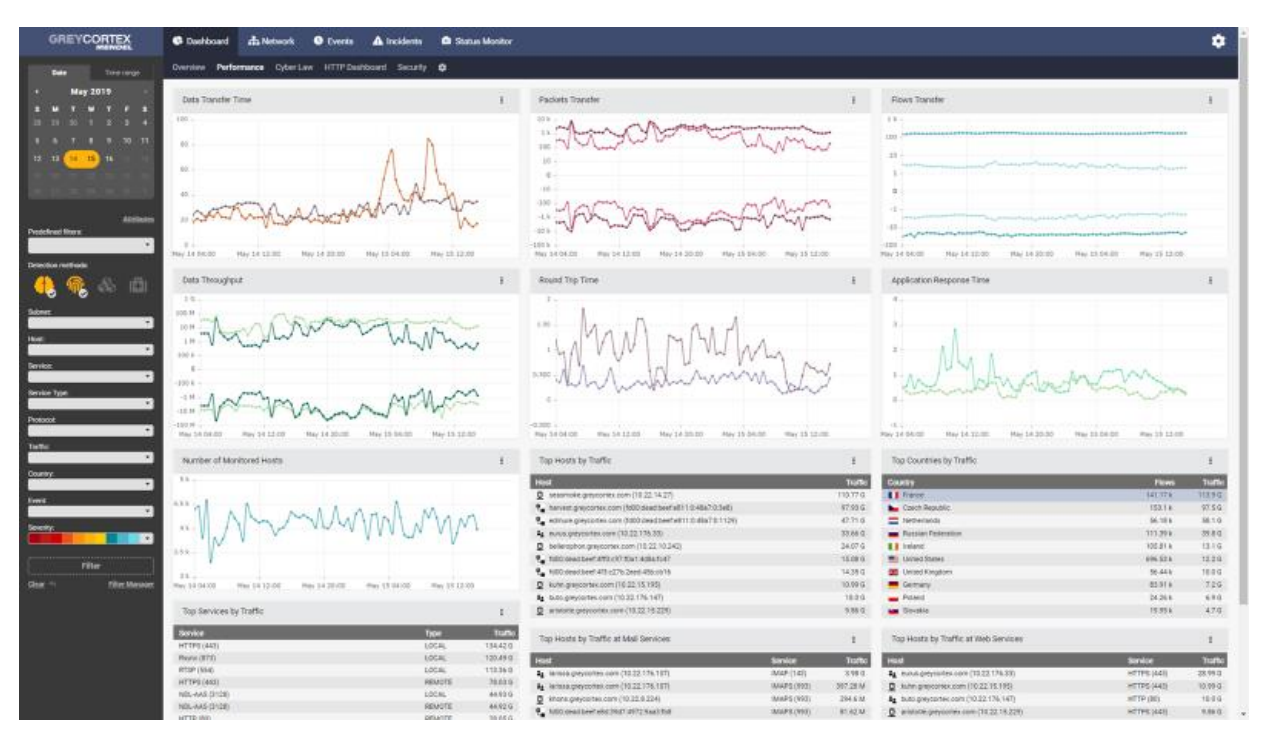

Obrázek 6: Uživatelské dashboardy

| <b>GREVCORTEX</b>                                                     | <b>G</b> Darkkoard                       | da Nebecch             | <b>C</b> Status Monitor<br><b>O</b> Events<br>A Incidents                                                                                                    |                       |                                     |                                                    |                                                    |                   | ۰                                   |
|-----------------------------------------------------------------------|------------------------------------------|------------------------|----------------------------------------------------------------------------------------------------|-----------------------|-------------------------------------|----------------------------------------------------|----------------------------------------------------|-------------------|-------------------------------------|
| <b>DOM</b><br><b>State Livery</b>                                     |                                          |                        | Submets: Hoods Services: Fleecy Flower Analysis:                                                                                                    |                       |                                     |                                                    |                                                    |                   |                                     |
| <b>May 2019</b><br>E                                                  | <b>Markins</b>                           |                        |                                                                                                    |                       |                                     |                                                    | SForest SFore DIT SFrancis SFeature Of Shawn Shawn |                   |                                     |
| 11 10 11<br>٠<br>12 12 14 15 15                                       | $32144 -$<br>111<br>616<br>$\alpha$ in . |                        |                                                                                                    |                       |                                     |                                                    |                                                    |                   | Taxis is logistician<br>٠<br>$\sim$ |
| <b>ADSidents</b><br><b>Presiding filters</b><br>Detection certificate | 28<br>Same:                              | Current usine<br>Maler | HARDIE WARDER WARDER WARDER WARDER WARDER WARDER WARDER WARDER WARDER WARDER WARDER WARDER WARDER WARDER WARDER TWENTER TWENTER TWENTER TWO WERE TWO OUTSTANDING TO A THE TWO OUTSTANDING TWO OUTSTANDING ON THE TWO OUTSTANDI |                       |                                     |                                                    |                                                    |                   | $-4.8$<br>Monage columns            |
| 面                                                                     |                                          | <b>Loker 1</b>         | <b>Name</b>                                                                                                    | <b>Slows #</b>        | <b>Times OUT</b>                    | <b>Packarts #4</b>                                 | <b><i><u>Pacians OUT</u></i></b>                   | <b>East IN SK</b> | Data OUT \$9                        |
|                                                                       | DAVAL.                                   | 18:33.177.255          | similar & derey posters stately.                                                                                                    |                       | 36                                  | $\overline{14}$<br>×                               |                                                    | 104               |                                     |
|                                                                       | <b>HERE</b>                              | 10:02:177.254          | HIGHWAY STUCKTON, COM                                                                                                    |                       |                                     |                                                    |                                                    | <b>3.00</b>       |                                     |
|                                                                       | plants:                                  | 18:22.177.203          | joineda.grand.edu.com                                                                                                    | Hoot Information      |                                     |                                                    | ٠                                                  | $-2.72$ k         |                                     |
|                                                                       | (Annie)                                  | 14.22.197.202          | Double click to open in rendom                                                                                                    |                       |                                     |                                                    |                                                    | 2791              |                                     |
|                                                                       | period                                   | 4 1033 077-291         | <b>NN.peyments care</b>                                                                                                    |                       |                                     |                                                    |                                                    | 12.9%             | 10.26k                              |
| <b>Device</b>                                                         | <b>Service</b>                           | 19.22.177.200          | (измеда двердения дом)                                                                                                    | m.                    | 101217718FWmm                       | Tell sarty tole                                    |                                                    | 8.60 k            |                                     |
|                                                                       | <b>IMAGE</b>                             | 16:22.177.246          | Introduk (preyclothes 2009)                                                                                                    |                       |                                     | 800012275                                          |                                                    | 4824              |                                     |
| <b>Boyler Type</b>                                                    | Ushley                                   | 10 11 177, 248         | syanged processues.                                                                                                    | <b>Fostume</b>        | FRANCISCOPRILOOPT                   |                                                    |                                                    | ROTH              |                                     |
|                                                                       | dento                                    | 18.00.177.047          |                                                                                                    | Submit.               | A Users (10.22.170.0.23)            | pedint.                                            |                                                    | 3.524             |                                     |
|                                                                       |                                          | 12.22.177.246          | ASSAULTING GREY COPOUL SIZES                                                                                                    |                       |                                     | <b>STEEL OFF</b>                                   |                                                    | 4.226             |                                     |
| Protocot                                                              | derius                                   |                        | Ivisus peycetes com                                                                                                    | Senaot:               | stewer.                             | sochewe.ma                                         |                                                    |                   |                                     |
|                                                                       | dénio                                    | 18.22.177.245          | friggi detycorsex com:                                                                                                    | MAC:                  | T2 10:04 P6 10:46:30                | <b>PEARTER LES</b>                                 |                                                    | 1346              |                                     |
| tame                                                                  | dento                                    | 4 1123-172044          | loanspell greycanes.com                                                                                                    |                       |                                     |                                                    |                                                    | 127 <sub>k</sub>  |                                     |
|                                                                       | dents.                                   | 1011177.543            | cichege prescriptionals.                                                                                                    | Description.          | Nee                                 |                                                    |                                                    | 6.31 k            |                                     |
| <b>Country:</b>                                                       | sterios                                  | 10:02:177.242          | hilarahiy gittyristikke class                                                                                                    |                       |                                     |                                                    |                                                    | 8.144             |                                     |
|                                                                       | slams:                                   | 18.22.177.541          | cosa grecultas com                                                                                                    | Jacket directory user |                                     |                                                    |                                                    | 4.523             |                                     |
| Forms.                                                                | (MVM)                                    | 18.22.177.340          | exable genuines noto.                                                                                                    |                       | + Sala Watchbeard, 114)             |                                                    |                                                    | 8.794             |                                     |
|                                                                       | iterno.                                  | 18.03.177.239          | <b>Nimplan prescented corre</b>                                                                                                    |                       |                                     |                                                    |                                                    | 1774              |                                     |
| Seventy.                                                              | tions:                                   | 18.11.177.230          | asther prevockley com.                                                                                                    |                       | Slate Wend Consent, 3141            |                                                    |                                                    | 4.3116            |                                     |
|                                                                       | (lehte)                                  | 16.03.177.227          | Mall pressures som                                                                                                    |                       | monitoring@beam.com<br>GeoGranich.  |                                                    |                                                    | Tatk              |                                     |
|                                                                       | <b>UNITED</b>                            | 18.00.177.284          | STRATEGY SPEEDS FROM STATE                                                                                                    |                       |                                     |                                                    |                                                    | 8.384             |                                     |
| riter                                                                 | dento                                    | 18.22.177.230          | cotonwell gretoartex.com                                                                                                    |                       |                                     |                                                    |                                                    | 2941              |                                     |
|                                                                       | itensi                                   | TESS 177.239           | <b>Agrees previousness parts</b>                                                                                                    |                       |                                     |                                                    |                                                    | 3.224             |                                     |
| <b>The Heyes</b><br><b>Char Pt</b>                                    | <b>Denta</b>                             | 18.22.177.238          | <b>Unions greateries</b> costs                                                                                                    | Address 10            |                                     | 5005 Green Grosscoats Suite 545 Harmston, ME 09830 |                                                    | 6.16 k            |                                     |
|                                                                       | dete                                     | 11.11.177.212          | zikas gobiecetes com                                                                                                    | County:               | Feieriz                             |                                                    |                                                    | 1994              |                                     |
|                                                                       | started.                                 | 18:33.177.221          | plaster con greyour feature.                                                                                                    |                       |                                     |                                                    |                                                    | 3.864             |                                     |
|                                                                       | <b>UNITED</b>                            | 18.22.177.200          | EQUIPMINE OPPOSITION LIQUE                                                                                                    | <b>Mobilin</b>        | (776)957-1799/4522                  |                                                    |                                                    | 4.584             |                                     |
|                                                                       | <b>Sent</b>                              | 18:22.177.229          | ritierion gesycolten.com                                                                                                    | Job Title             | <b>Engineer, huriding services</b>  |                                                    |                                                    | 3.80k             |                                     |
|                                                                       | <b>Heriot</b>                            | 14.22.177.248          | strates greystattes carte.                                                                                                    |                       |                                     |                                                    |                                                    | 3.114             |                                     |
|                                                                       | dental.                                  | 4 10:33.177.227        | Institute of Elyanora (@Rycolvilla, cont.                                                                                                    |                       |                                     |                                                    |                                                    | 23,55 k           | 86,47 k                             |
|                                                                       | <b>Jenc</b>                              | 16.22.177.226          | puterist pressures com-                                                                                                    |                       |                                     |                                                    |                                                    | 1304              |                                     |
|                                                                       | <b>IMVALL</b>                            | 4 18:22.177.235        | <b>Afailible procedus costs</b>                                                                                                    |                       | x To the     # Sevins     # Sevings |                                                    | Date:                                              | 71,884            | 74,723                              |
|                                                                       | Univisi                                  | 18.03.177.224          | USAs precents com-                                                                                                    |                       | 43.                                 | 48                                                 |                                                    | ATEX              |                                     |
|                                                                       | dento                                    | 18:00:177.222          | hostbox.getycortex.com                                                                                                    |                       | 53                                  | 54                                                 |                                                    | 2.25k             |                                     |
|                                                                       |                                          |                        |                                                                                                    |                       |                                     |                                                    |                                                    |                   |                                     |

Obrázek 7: Přehled zařízení s aktivními uživateli

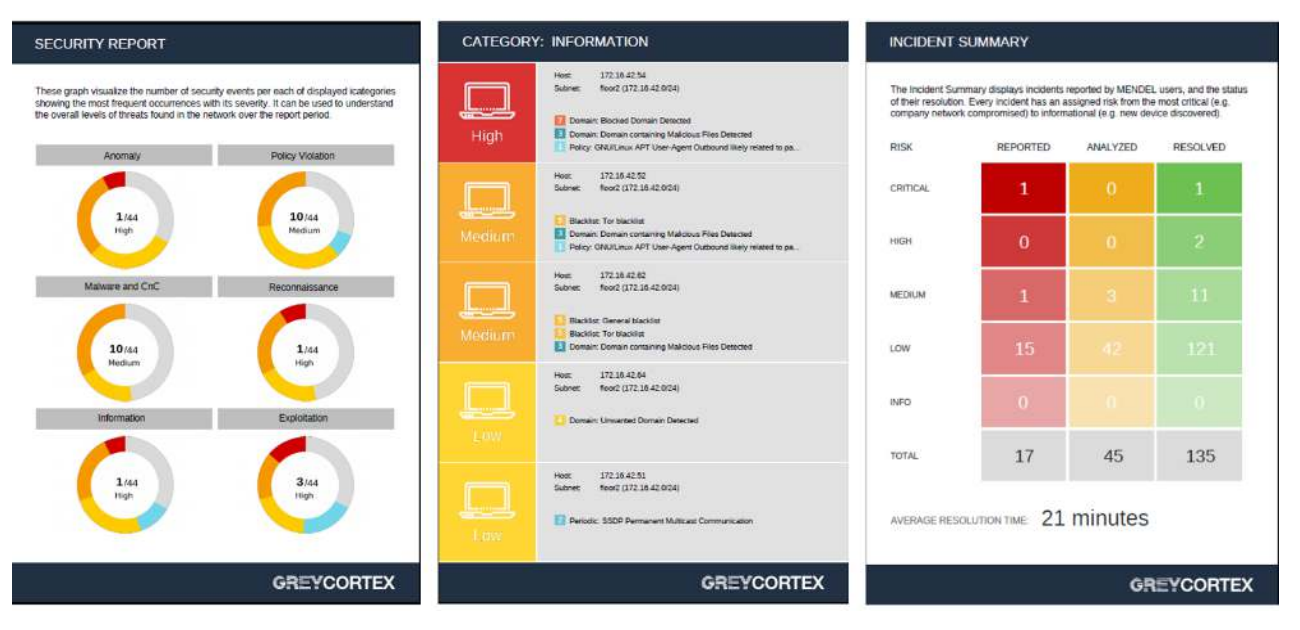

Obrázek 8: Ukázka automaticky generovaných reportů

Webové rozhraní aplikace se skládá z:

Datových filtrů – prostřednictvím filtru lze vytvářet libovolné pohledy na potřebná data. Filtr je uživatelský nastavený a funguje v reálném čase. Lze s ním ovládat veškerá grafická a tabulková zobrazení v aplikaci.

Uživatelských dashboardů – každý uživatel může vytvářet vlastní uživatelsky definované dashboardy. Existuje několik desítek typů dashboardů, které slouží pro vizualizaci různých typů dat a pohledů na ně. Na každý dashboard je možné aplikovat libovolný filtr.

Vizualizace sítě – modul umožňující realizovat libovolné pohled do sítě a vizualizaci sítových dat na úrovni celé sítě, jednotlivých podsítí, jednotlivých hostů a jejich služeb, vizualizace komunikačních partnerů, vizualizace sítových toků a analytický modul pro libovolnou grafickou vizualizaci uživatelem vybraných dat.

Vizualizace bezpečnostní události - slouží pro informaci o detekovaných událostech, popis hostu, podsítí, služeb a uživatelů, kterých se incident týká. Detailu jednotlivých událostí - zachycená data ze sítě, nebo

konkrétní statistiky na základě byla daná událost detekována. Poslední úrovní vizualizace je výčet síťových toků, které stály za vznikem událostí. Součástí každé události je plná intepretace detekční příčiny

**Management bezpečnostních incidentů** – procesní management identifikovaných bezpečnostních incidentů. Umožňuje řídit stav incidentů mezi stavy reportováno, řešeno, vyřešeno, nevyřešeno, včetně možnosti přiřazovat řešitele a sdílet odkazy incidentu.

#### **Konfigurace a management aplikace**

### **Uživatelský přístup, reporting, alerting**

Uživatelský přístup lze řídit prostřednictvím uživatelských politik definovaných ve webovém rozhraní aplikace. Politiky vycházejících z přímé definice práv uživatele, nebo na základě informací z doménového kontroléru.

Data zobrazovaná jednotlivým uživatelům lze omezit na základe definovaných politik. Politikami lze omezit přístup uživatele k datům z definovaných:

- Detekčních modulů
- Podsítí
- IP adres
- MAC adres
- Uživatel (Identit doménového kontroléru)

Každý uživatel může plně definovat své uživatelské prostředí. Jedná se především o definici dashboardů, barvy rozhraní a jazyka.

Aplikace umožňuje vytvářet:

- uživatelsky definované reporty a grafů ve formátu PDF,
- dlouhodobé grafy a přehledy s různými typy pohledů rozdělených do kategorií podle objemu (počet přenesených bytů, toků, paketů), IP provozu (TCP, UDP, ICMP, ostatní) nebo protokolu (HTTP, IMAP, SSH), aplikačních protokolů.
- Generování statistik a podrobných výpisů nad volitelnými časovými intervaly.
- Alerty na základě uživatelem nastavených filtrů a pravidel.
- Uživatelsky filtrované logy nebo emaily v různých formátech zasílané na uživatelem definované prostředí.